## Cheatography

## Cursive on Windows (Mac style) Keyboard Shortcuts by J. Pablo [Fernández](http://www.cheatography.com/pupeno/) (pupeno) via [cheatography.com/22276/cs/10620/](http://www.cheatography.com/pupeno/cheat-sheets/cursive-on-windows-mac-style)

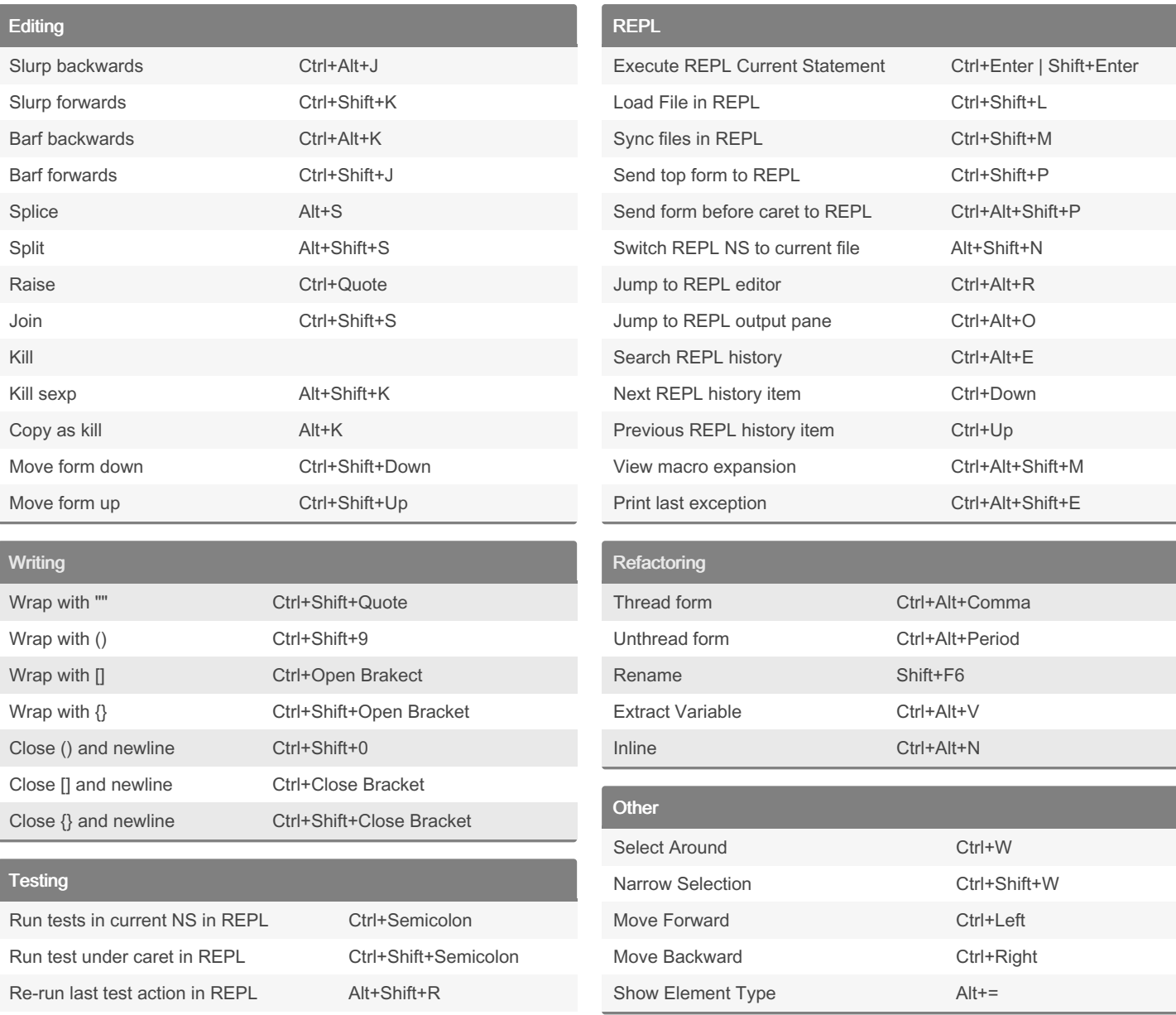

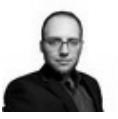

By J. Pablo Fernández (pupeno) [cheatography.com/pupeno/](http://www.cheatography.com/pupeno/) [pupeno.com](http://pupeno.com)

Clear all test markers Ctrl+Shift+Backspace

Published 23rd January, 2017. Last updated 25th January, 2017. Page 1 of 1.

Sponsored by Readable.com Measure your website readability! <https://readable.com>